## 「Hi-Life VIP」APP 序號輸入

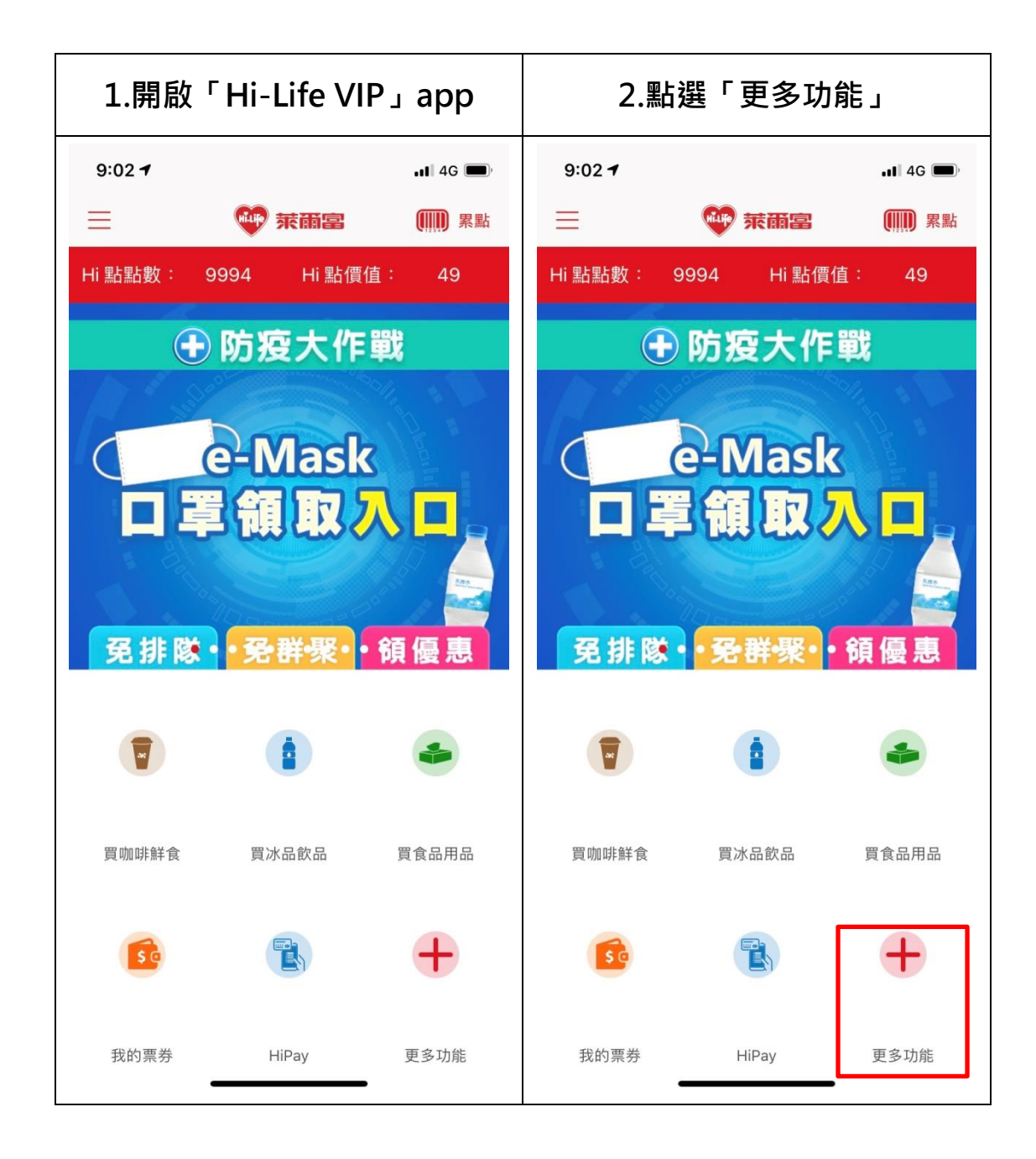

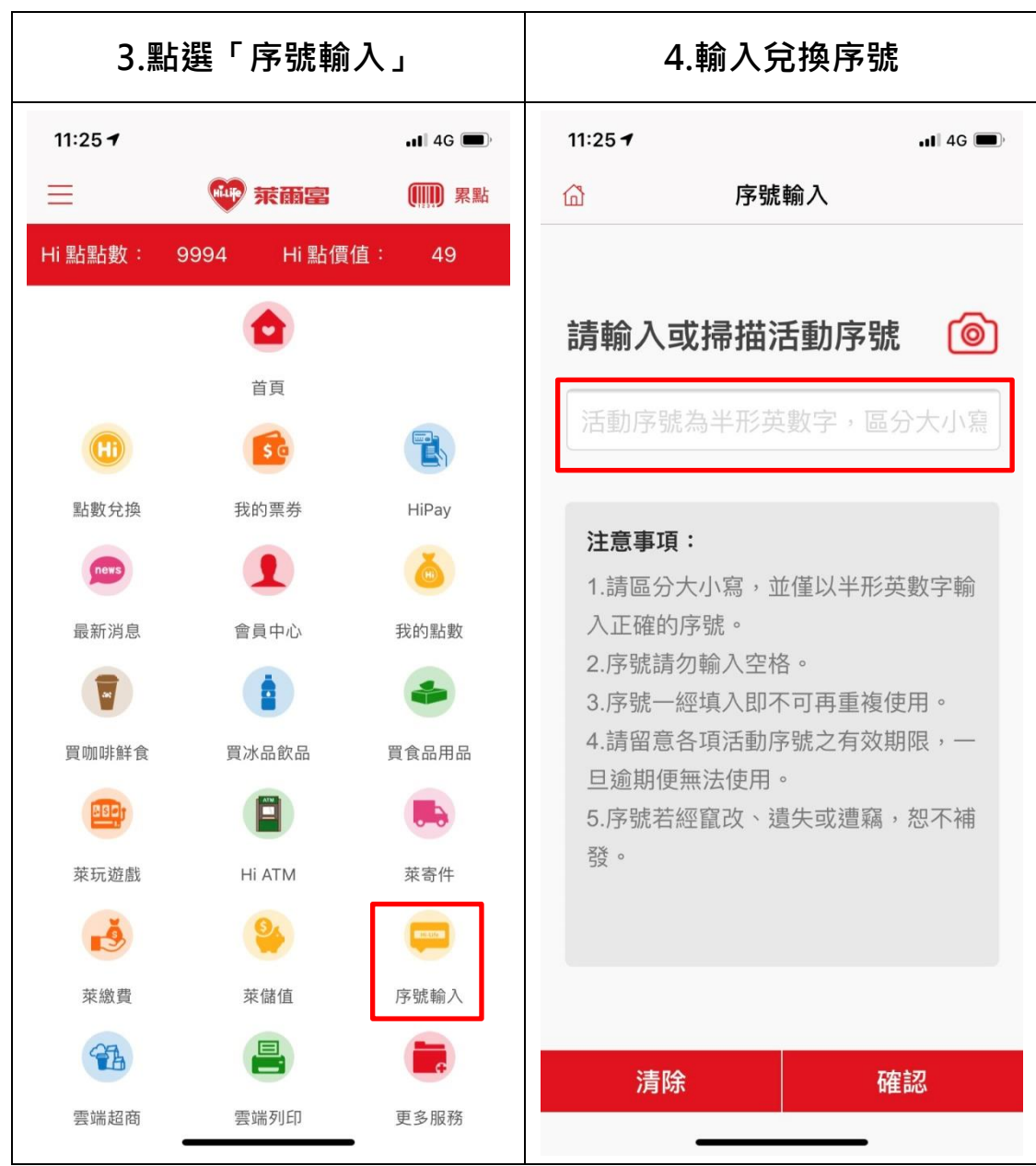

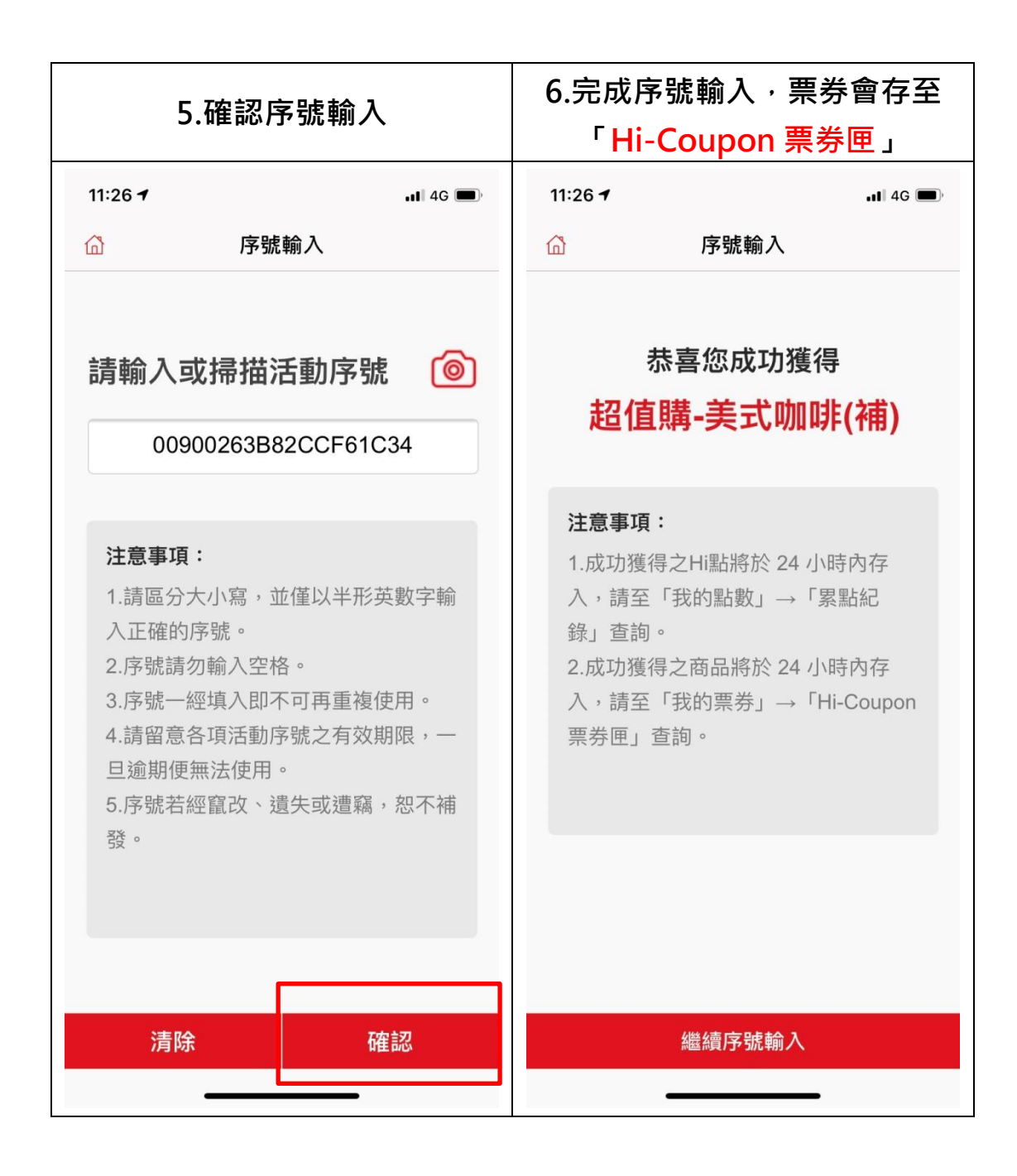

## Hi-Coupon 票券匣兌換流程

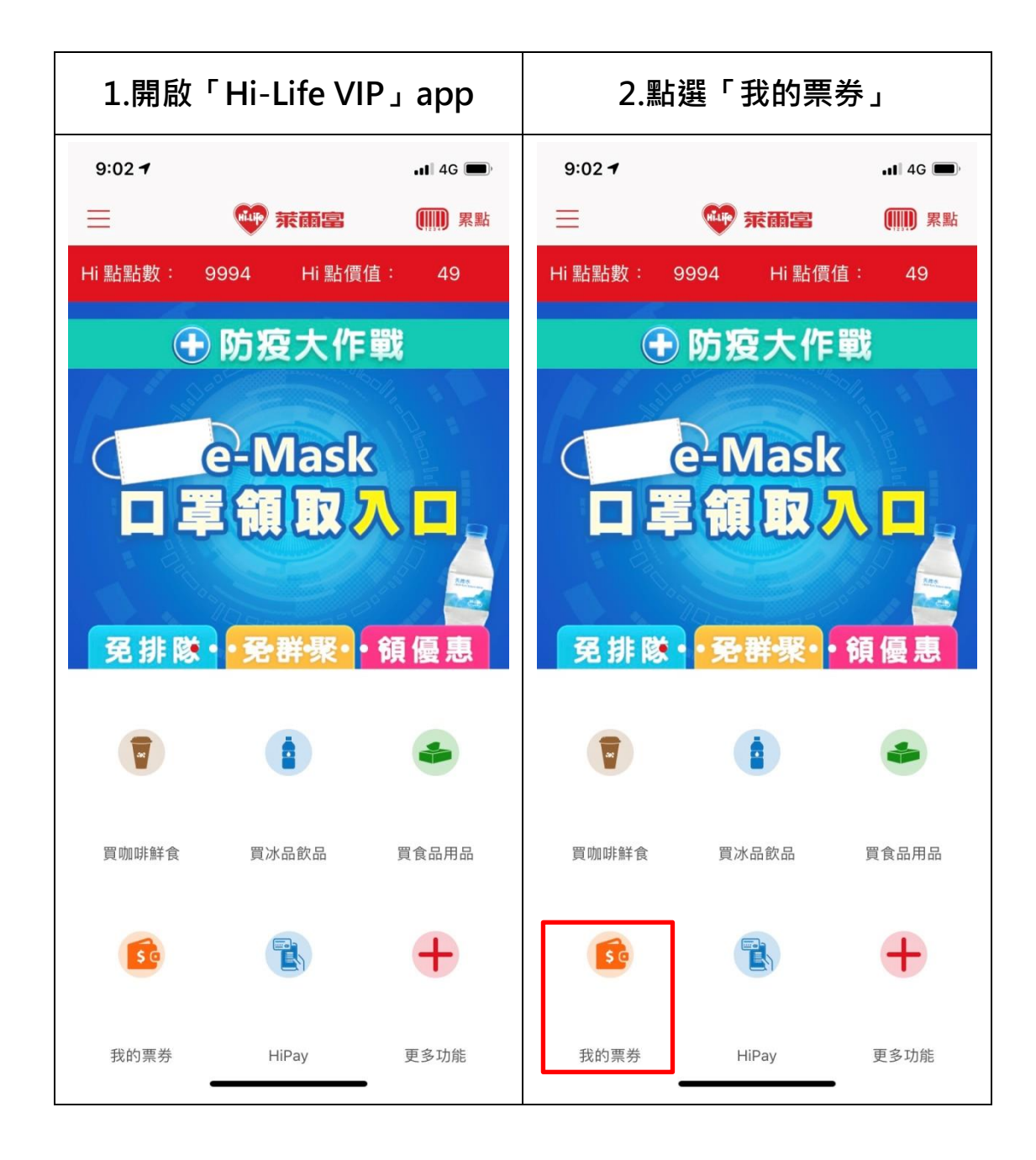

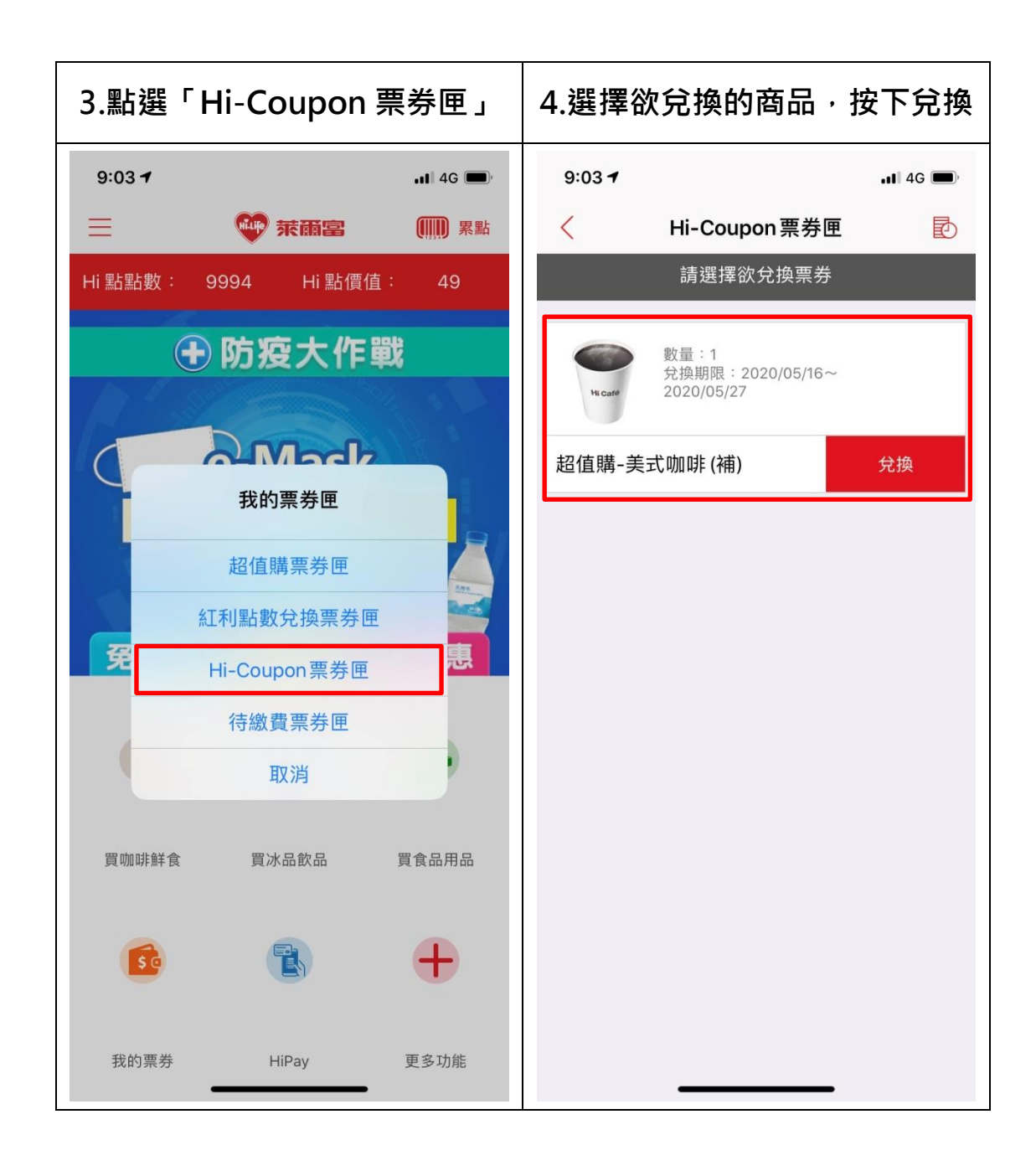

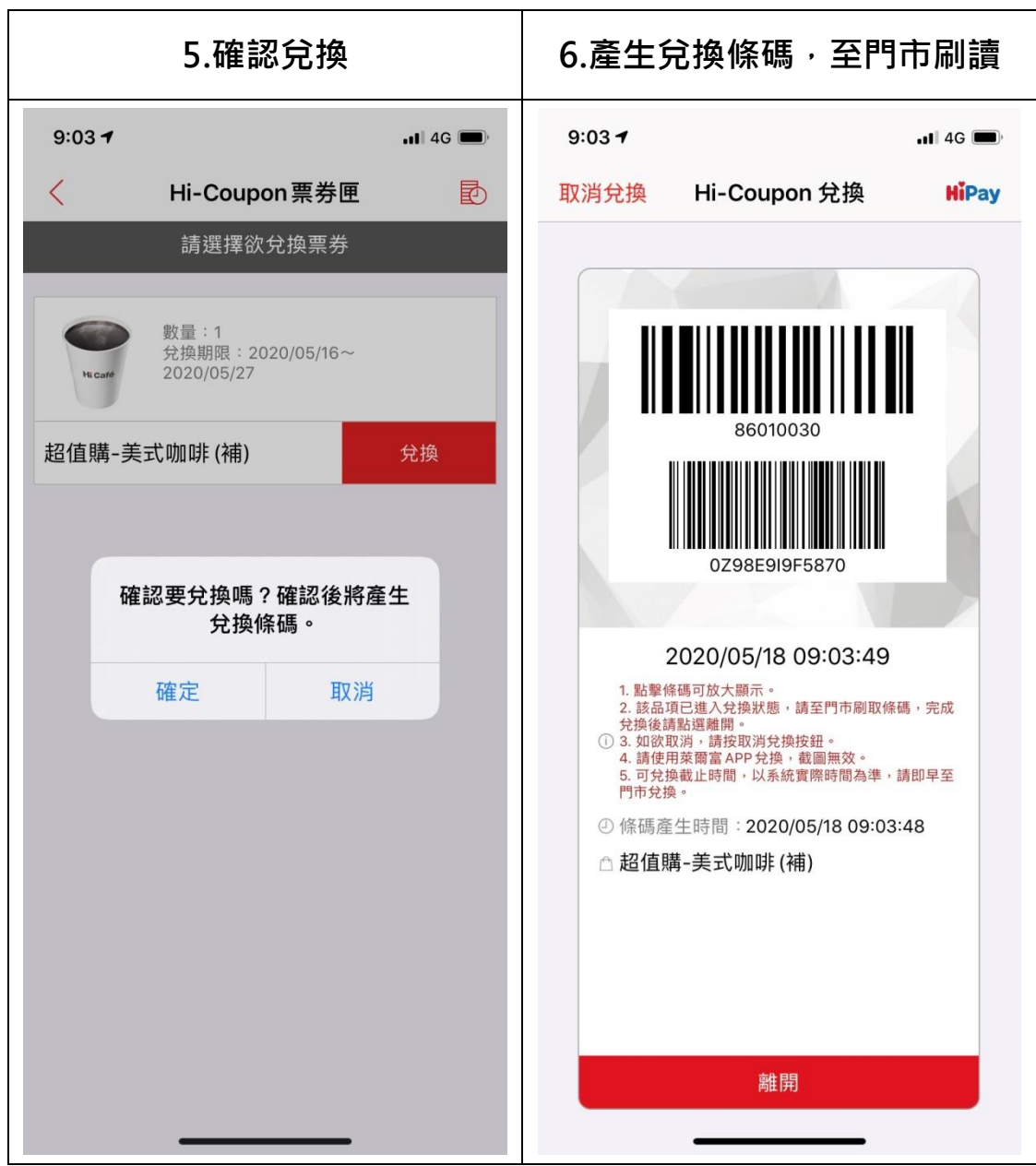